Werkproces PREM geboortezorg inclusief werkinstructie versturen PREM

**Werkproces 4\_1. Hoort bij PREM v2\_3 en Indicatorenset v8\_3** Aangepaste versie: 20 september 2022 Vorige versie: 8 september 2022

# **Inhoudsopgave**

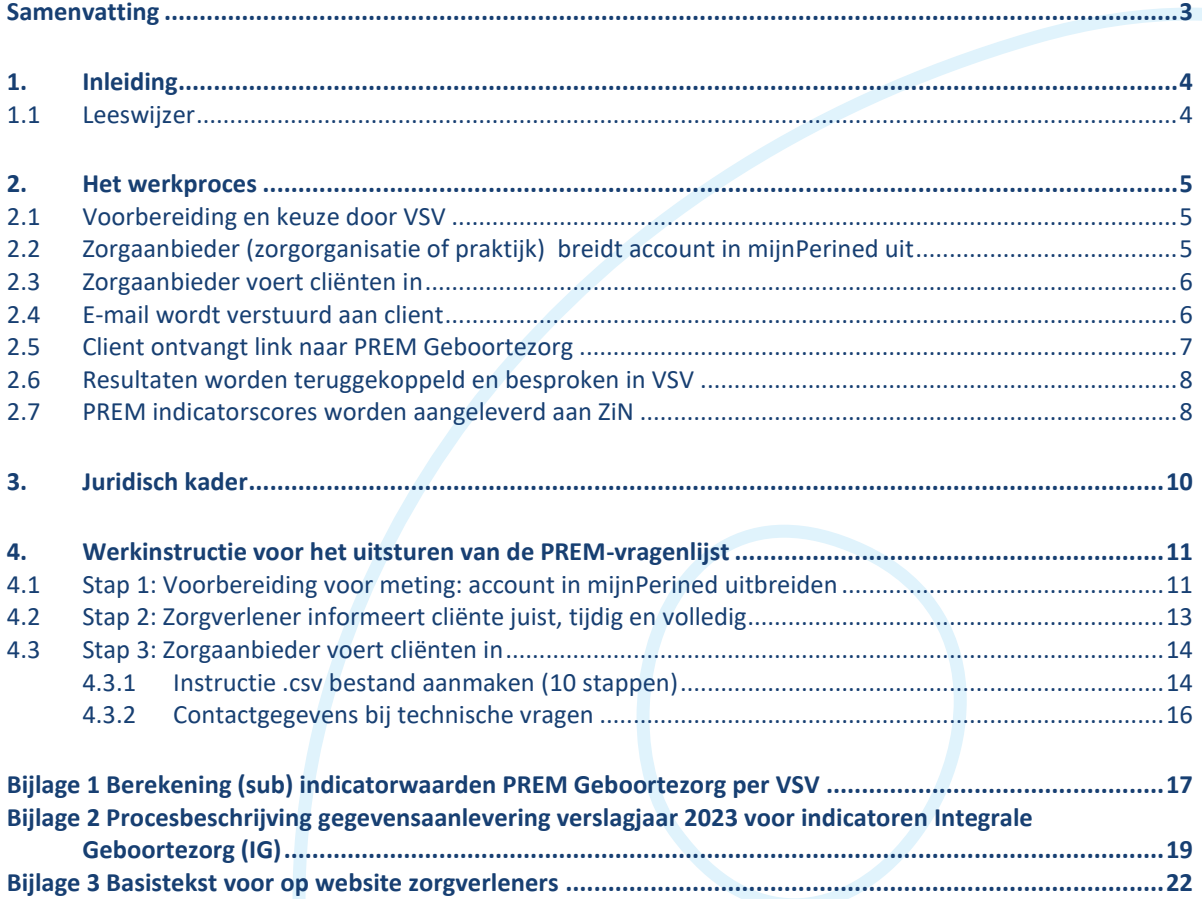

## **Samenvatting**

Vanaf 1 januari 2023 krijgen alle vrouwen die na 1 januari 2023 bevallen van een levensvatbaar kind een PREM vragenlijst. Dit is voor elk VSV verplicht<sup>1</sup>. De cliëntervaring wordt gemeten met de PREM Integrale geboortezorg v2.3. Landelijke uitvraag en verwerking dienen uniform te verlopen. Deze taak is vanaf 2022 onderdeel van de subsidie die door het Ministerie van VWS aan Perined is toegekend. De uitvraag van de PREM Geboortezorg zal plaatsvinden volgens de werkwijze in bijgevoegd schema. Perined berekent de PREM-indicatorscores per VSV en uploadt de indicatorscores in OmniQ (DHD), waar ze door de ziekenhuizen kunnen worden geaccordeerd<sup>2</sup> en doorgeleverd aan Zorginstituut Nederland (ZiN). De PREM Indicatorscores worden op VSV niveau op uiterlijk 1 mei 2024 aangeleverd aan de Openbare Data Base (ODB) van Zorginstituut Nederland (ZiN) over verslagjaar 2023. Zie ook Indicatorenset Integrale Geboortezorg v8.3.

| Voorberei-<br>ding en<br>keuze door               | . De meting met de verplichte PREM Geboortezorg wordt binnen een VSV<br>voorbereid. Zo wordt besproken wie de cliënten informeert en mailadressen<br>aanlevert.                                                                                                    |
|---------------------------------------------------|----------------------------------------------------------------------------------------------------|
| <b>VSV</b>                                        |                                                                                                    |
| <b>Account in</b><br>mijPerined<br>uitbreiden     | ·De accountbeheerder van zorgaanbieder breidt zijn Perined-account uit en<br>voegt de PREM toe. Tevens kunnen anderen uit de organisatie worden<br>toegevoegd om emailadressen te uploaden.<br>.Daarnaast maakt Perined een account aan voor alle deelnemende<br>organisaties per VSV voor inzage in de resultaten.              |
|                                                   |                                                                                                    |
| Zorgaan-<br><b>bieder</b><br>voert<br>cliënten in | ·De zorgaanbieder informeert de cliënt over het doorgeven van haar e-<br>mailadres t.b.v. deelname aan de PREM Geboortezorg.<br>·De zorgaanbieders uploaden alle cliënten die zijn bevallen van een<br>levensvatbaar kind. Het gaat daarbij om het LVR/organisatie-nummer, een e-<br>mailadres en de aantekening 'geen bezwaar'. |
|                                                   | ·De zorgaanbieder voert de gegevens tijdig in zodat de cliënt de vragenlijst<br>tussen 2- tot 8 weken na de bevalling ontvangt.                                                                                                    |
|                                                   |                                                                                                    |
| <b>E-mail naar</b><br>cliënt                      | .Na het aanleveren van de gegevens, wordt direct door Perined/Mediquest<br>een e-mail met link naar PREM Geboortezorg vragenlijst uitgestuurd.<br>•Bij geen respons zal na twee weken een automatische herinnering worden<br>gestuurd.                                                                                           |
|                                                   |                                                                                                    |
|                                                   | ·De cliënt ontvangt de link naar de PREM Geboortezorg.                                                                                                    |
| <b>Cliënt</b><br>ontvangt<br>link PREM            | .Daarin wordt de cliënt gevraagd om 14 ervaringsvragen te beantwoorden,<br>voor elk van de organisaties waarvan zorg is ontvangen. De<br>antwoordmogelijkheden zijn meestal: 'Nee, helemaal niet' of '1' tot 'Ja<br>helemaal' of '10'.                                                                                           |
|                                                   |                                                                                                    |
| <b>Resultaten</b><br>bespreken<br>in VSV          | •Zorgaanbieders en VSVs zien continu hun scores in mijnPerined, op VSV<br>niveau, in een benchmark en op zorgaanbiederniveau.<br>•Zorgaanbieders en VSVs kunnen de ervaringen van cliënten gebruiken voor<br>kwaliteitsverbetering en benchmarking in het kader van leren en verbeteren.                                         |
| <b>PREM</b>                                       | ·Perined berekent de gemiddelde PREM indicatorscores en koppelt ze aan een<br>VSV.                                                                                                    |
| indicator-<br>scores naar                         | .PREM indicatorscores worden jaarlijks via OmniQ aangeleverd aan ZiN.<br>•ZiN gebruikt de PREM indicatorscores in de Openbare DataBase (ODB).                                                                                                    |
| <b>ZiN</b>                                        |                                                                                                    |

<sup>1</sup> Bron: Indicatorenset Integrale Geboortezorg ZiN, juli 2017

<sup>2</sup> In 2022 wordt gewerkt aan de implementatie van een nieuwe manier waarbij Perined verantwoordelijk wordt voor het doorleveren van alle geboortezorgindicatoren, inclusief de PREM Indicatorscores, aan ZiN t.b.v. ODB in plaats van via ziekenhuizen m.b.t. DHD. Reden hiervoor is dat alle gegevens bij Perined binnenkomen, worden geanalyseerd en gecorrigeerd. Perined kan dan direct het totale databestand aan ZiN aanleveren. Dit zal de standaardisatie en de kwaliteit van de data ten goede komen. Voorwaarde is wel dat de deelnemende zorgverleners in het VSV accorderen dat zij de juiste data hebben aangeleverd en zij Perined mandateren voor de verwerking en doorlevering aan ZiN conform de protocollen die daarvoor zijn opgeteld en regelmatig worden gecertificeerd.

# **1. Inleiding**

Vanaf 1 januari 2023 is het meten van clientervaringen in de geboortezorg met de PREM Geboortezorg verplicht. De partijen in de geboortezorg hebben samen een landelijke vragenlijst ontwikkeld, de Patient Reported Experience Measure, ofwel de PREM Geboortezorg. We bieden deze vragenlijst aan elke kraamvrouw, die een levensvatbare baby heeft gekregen, aan. Het is een korte vragenlijst over wat belangrijk is voor de kraamvrouw (de cliënt) en zinvol voor de zorgverlener. We stellen vragen over de ervaringen met de zorg, voor elk van de organisaties waarvan door de cliënt zorg is ontvangen: de verloskundigenpraktijk, het ziekenhuis en de kraamzorgorganisatie. De cliënten beantwoorden de vragen op een eenvoudige 10 puntschaal met smileys. Tot slot vragen we naar verbeterpunten en complimenten.

## **1.1 Leeswijzer**

- In hoofdstuk 2 is het werkproces uitgeschreven. Het is de uitgebreide versie van hetgeen in de samenvatting is beschreven.
- In Hoofdstuk 3 vindt u het juridisch kader dat ten grondslag ligt aan het werkproces.
- In hoofdstuk 4 is de werkinstructie voor VSV's beschreven: deze instructie vertelt de VSV's welke handelingen er verricht moeten worden.

## **2. Het werkproces**

## **2.1 Voorbereiding en keuze door VSV**

De uitnodiging om aan de PREM geboortezorg deel te nemen wordt op initiatief van één zorgdiscipline van een Verloskundig Samenwerkingsverband (VSV) via (mijn)Perined verstuurd naar de cliënt. Dit om te voorkomen dat de cliënt meerdere verzoeken krijgt om aan dezelfde PREM geboortezorg deel te nemen. Omdat de verloskundige meestal de coördinerend zorgverlener is van de zwangere en haar begeleidt tijdens haar zwangerschap tot kraamtijd, is de verloskundige veruit de meest logische discipline. Maar het kan per VSV (maar ook per zorgsituatie!) verschillen. Spreek dit dus binnen je VSV goed af. De kraamzorgorganisatie kan dit nu nog niet doen zolang ze niet zijn aangesloten op de Perined registratie.

LET OP: Er moet binnen het VSV besproken worden hoe cliënten die gedurende de zwangerschap of tijdens of na de bevalling niet in contact zijn geweest met een verloskundige, uitgenodigd worden voor deelname aan de PREM Geboortezorg. Hier is een rol voor de gynaecoloog, voor wie dan hetzelfde proces geldt als voor de hierboven genoemde verloskundige.

We adviseren om ervoor te zorgen dat belanghebbenden binnen het VSV (organisaties, afdelingen) op de hoogte zijn van de aankomende meting. Denk daarbij aan het informeren van de afdeling of collega waar het algemene nummer uitkomt. Er kunnen dus vragen binnenkomen bij de zorgaanbieders. Bijvoorbeeld als een cliënt vragen heeft over de meting of vragenlijst of als een cliënt onterecht uitgenodigd is. De zorgaanbieder neemt deze vragen aan, en kan indien nodig contact opnemen met Perined voor eventuele technische vragen.

Het is verder raadzaam dat alle betrokken zorgaanbieders bij het VSV eenduidige algemene informatie over de meting op hun website plaatsen om cliënten te informeren. Hierbij is het m.n. belangrijk dat de zorgverleners kunnen aangeven van wie ze een vragenlijst toegestuurd krijgen. Deze basistekst is te vinden in de bijlage 3.

Het is mogelijk voor Waardegedreven Zorg VSV's, IGO's of VSV's waar de kraamzorg de uitvraag verzorgt, om zelf de afname van de vragenlijst te verzorgen zodat directe terugkoppeling voor een gesprek in de spreekkamer of voor het eigen kwaliteitsdashboard mogelijk is. Vervolgens kunnen deze VSV's dan een databestand aanleveren bij Perined, via een vast format, waarna verwerking van de data bij Perined verloopt voor de onderlinge vergelijking in de benchmark en voor aanlevering aan Zorginstituut Nederland. Hiervoor moet contact worden opgenomen met Perined: info@perined.nl. Perined vraagt hier een kostenvergoeding voor.

## 2.2 **Zorgaanbieder (zorgorganisatie of praktijk) breidt account in mijnPerined uit**

De landelijke uitvraag en verwerking van de PREM dient uniform te verlopen. Deze taak is vanaf 2022 onderdeel van de subsidie die door het Ministerie van VWS aan Perined is toegekend. Aanlevering van emailadressen en vervolgens de PREM uitvragen gebeurt daarom via Perined.

Elke zorgaanbieder/praktijk heeft al een account in mijnPerined. Perined werkt met diverse rollen en functies per account om de privacy te waarborgen.

Vanaf september kan een organisatie/praktijk zich aanmelden bij Perined. Praktisch gezien gaat dit als volgt:

- De huidige 'organisatiebeheerder Perined' uit de eigen organisatie/praktijk kent zichzelf via het online tool MijnPerined (mijnperined.nl) de rol 'Upload t.b.v. PREM' toe.
- Desgewenst kan de organisatiebeheerder Perined ook anderen deze rol 'Upload t.b.v. PREM' toekennen.
- Vanaf dat moment kun alle mensen in je organisatie/praktijk die de rol 'upload t.b.v. PREM' hebben gekregen e-mailadressen gaan uploaden.

## Indien niet bekend is wie de organisatiebeheerder is, kan de naam opgevraagd worden via info@perined.nl of via 030-3690800.

Daarnaast maakt Perined een account aan voor alle deelnemende organisaties per VSV voor inzage.

## **2.3 Zorgaanbieder voert cliënten in**

De zorgaanbieders voeren alle cliënten die tussen 1 januari en 31 december 2023 bevallen zijn van een levensvatbaar kind (> 24 weken), en die hiervoor geen bezwaar hebben gemaakt. Het gaat daarbij om het invoeren van het LVR-nummer (organisatienummer), een e-mailadres en de opmerking 'geen bezwaar'. De zorgaanbieder voert de gegevens in tussen 2- tot 8 weken na de bevalling.

## **2.4 E-mail wordt verstuurd aan client**

Na het uploaden van de e-mailadressen in mijnPerined, wordt direct een e-mail met de link naar de PREM Geboortezorg vragen uitgestuurd naar de betreffende cliënten. In de e-mail wordt vermeld dat aan het verzendende e-mailadres geen reactie of vragen gestuurd kunnen worden. In geval van vragen, kan de client een e-mail sturen aan de zorgaanbieder die haar heeft aangemeld. Het is raadzaam dat het VSV en de diverse zorgaanbieders hierover ook algemene informatie op hun website plaatsen. Zie bijlage 3.

De inhoud van de e-mail is algemeen omdat deze aan alle cliënten wordt gestuurd, zonder onderscheid naar de uitkomst van de zwangerschap. Hieronder ziet u de tekst van de e-mail die aan cliënten wordt verstuurd:

*Onderwerp: Uitnodiging cliëntervaringsonderzoek geboortezorg*

## *Geachte mevrouw,*

*U ontvangt deze e-mail omdat u pas bevallen bent. Uw zorgaanbieder <naam zorgaanbieder> heeft u informatie gegeven over deze vragenlijst. In deze vragenlijst kunt u*  invullen wat u van de kwaliteit van zorg vond. Doel is om uw zorgverleners te helpen de zorg te *verbeteren. U kunt hieraan meewerken door op de link te klikken en 14 vragen te beantwoorden. Uw antwoorden worden anoniem verwerkt.*

*<hyperlink naar de vragen>*

*Dit onderzoek wordt uitgevoerd door Mediquest, een onafhankelijk onderzoeksbureau. Mediquest doet dit in opdracht van de zorgaanbieders die betrokken waren bij uw zwangerschap, bevalling en kraamtijd. Mediquest zorgt ervoor dat alle antwoorden veilig en anoniem verwerkt worden. Meer informatie vindt u in het privacy statement van Mediquest.*

*Dit is een automatisch verzonden bericht. U kunt hier niet op antwoorden. Heeft u vragen, stuur dan een e-mail aan <naam van de zorgaanbieder>, onder vermelding van PREM Geboortezorg.*

*Met vriendelijke groet, Mediquest, namens <naam van de zorgaanbieder>*

*Werkt bovenstaande link niet, kopieer dan onderstaande link in de adresbalk van uw internetprogramma. <hyperlink>*

Bij geen respons zal na twee weken een automatische herinnering worden gestuurd. Zie hieronder de tekst van de herinneringse-mail.

*Onderwerp: Herinnering cliëntervaringsonderzoek geboortezorg*

*Geachte mevrouw, Twee weken geleden ontving u van ons een uitnodiging om deel te nemen aan een onderzoek over uw ervaringen met de geboortezorg. Heeft u deze vragenlijst al ingevuld? Dan willen we u daarvoor hartelijk bedanken. Heeft u de vragenlijst nog niet ingevuld, dan willen we u vriendelijk vragen dit alsnog te doen. Het doel is om uw zorgverleners te helpen de zorg te verbeteren. U kunt hieraan meewerken door op de link te klikken en 14 vragen te beantwoorden. Uw antwoorden worden anoniem verwerkt. <hyperlink naar de vragen> Dit onderzoek wordt uitgevoerd door Mediquest, een onafhankelijk onderzoeksbureau. Mediquest doet dit in opdracht van de zorgaanbieders die betrokken waren bij uw zwangerschap, bevalling en kraamtijd. Mediquest zorgt ervoor dat alle antwoorden veilig en anoniem verwerkt worden. Meer informatie vindt u in het privacy statement van Mediquest. . Dit is een automatisch verzonden bericht. U kunt hier niet op antwoorden. Heeft u vragen, stuur dan een e-mail aan <naam van de zorgaanbieder>, onder vermelding van PREM Geboortezorg. Met vriendelijke groet, Mediquest, namens <naam van de zorgaanbieder> Werkt bovenstaande link niet, kopieer dan onderstaande link in de adresbalk van uw internetprogramma. <hyperlink>*

De e-mailadressen worden hierna automatisch verwijderd.

## **2.5 Client ontvangt link naar PREM Geboortezorg**

De link in de e-mail leidt de cliënt naar de PREM Geboortezorg. Daarin wordt de cliënt gevraagd om 14 ervaringsvragen te beantwoorden over de zorg.

- Het gaat om 2 algemene en 11 specifieke ervaringsvragen en 1 open vraag.
- 3 Vragen zijn uitgesplitst naar moeder en kind.
- De ervaringsvragen worden gesteld voor elk van de organisaties waarvan zorg is ontvangen (verloskundige praktijk, ziekenhuis, kraamzorgorganisatie3).
- Daarnaast worden 14 achtergrondvragen gesteld.

2.5.1.Waarom 14 achtergrondvragen?

Om de antwoorden van de vragenlijst toe te kennen aan een VSV wordt gevraagd naar de plaats van de baring. In het geval van een thuisbevalling (inclusief geboortecentrum of kraamhotel dat niet onder een ziekenhuis valt) wordt een extra vraag gesteld: 'Naar welk ziekenhuis had je willen gaan als daar een reden voor was geweest?'. In het geval van een ziekenhuisbevalling wordt gevraagd of dit het ziekenhuis van keuze was. Zo niet, dan wordt ook een extra vraag gesteld: 'Naar welk ziekenhuis wilde je dan gaan?'.

<sup>3</sup> Bij VSV's die al helemaal integraal werken zal de naamgeving iets worden aangepast.

- Ook wordt gevraagd naar de verloskundigenpraktijk en de kraamzorgorganisatie waarvan zorg ontvangen is (indien van toepassing) om correcte terugkoppeling op zorgaanbiedersniveau mogelijk te maken.
- Daarnaast worden er andere patiëntkarakteristieken uitgevraagd die bij de terugkoppeling van de resultaten in mijnPerined gebruikt kunnen worden bij verdere analyse bij de verbeterplannen.
- Een andere mogelijkheid is dat o.b.v. een beperkt aantal extra uit te vragen variabelen een vragenlijst gekoppeld wordt aan patiëntkarakteristieken die al bekend zijn bij Perined.

Onderin de vragenlijst wordt separaat aan de cliënte toestemming gevraagd voor verrijking van de gegevens door Perined. Het bestand met de gekoppelde gegevens wordt geanonimiseerd, dat wil zeggen niet direct of indirect herleidbaar tot de persoon of de situatie van de cliënt, teruggekoppeld voor interne zorgevaluatie voor kwaliteitsdoeleinden of voor wetenschappelijk onderzoek. Voor meer informatie over de juridische toestemmingsvereiste, zie Hoofdstuk 3 Juridisch kader.

Naast deze PREM geboortezorgvragen wordt in een toelichting vermeld wat er met de betreffende gegevens gebeurt. Zo worden de e-mailadressen na verwerking zo spoedig mogelijk vernietigd.

## **Scores**

- De cliënten beantwoorden de vraag op een 10 puntsschaal waarbij met smiley's de waarde wordt toegelicht. Deze schaal loopt van: 'Nee, helemaal niet'/1 tot 'Ja, helemaal'/10.
- De contactpersoon van de betreffende zorgaanbieder kan in een dashboard op continue basis de scores van de eigen zorgaanbieder zien. Individuele scores van cliënten zijn niet te zien. De scores zijn alleen zichtbaar als de vragen tenminste door 10 cliënten zijn ingevuld, zodat de scores niet herleidbaar zijn tot een individuele cliënt.
- De antwoorden op de open vragen (complimenten en verbeterpunten uitgevraagd op organisatieniveau) maken geen onderdeel uit van de Indicatorenset t.b.v. Zorginstituut Nederland. Deze worden in mijnPerined getoond op zorgaanbiederniveau voor leren& verbeteren van de zorg.

## **2.6 Resultaten worden teruggekoppeld en besproken in VSV**

Alle zorgaanbieders en4 VSVs kunnen continu hun scores zien in het dashboard van mijnPerined, op meerdere niveaus: op VSV niveau, in een benchmark en op zorgaanbiederniveau. Zorgaanbieders en VSVs kunnen de ervaringen van cliënten gebruiken voor kwaliteitsverbetering en benchmarking in het kader van leren en verbeteren door met elkaar te bespreken wat de ervaringen van de cliënten zijn en waar de verbeterpunten liggen. Zie de werkinstructie voor de details.

## **2.7 PREM indicatorscores worden aangeleverd aan ZiN**

Ten behoeve van de aanlevering van de resultaten van de PREM Geboortezorg aan ZiN wordt door Perined de gemiddelde PREM indicatorscores berekend en gekoppeld aan een VSV. Perined zal vervolgens op geanonimiseerde wijze, dat wil zeggen niet direct en evenmin indirect herleidbaar tot de persoon of de situatie van de cliënt, op VSV niveau de PREM indicatorscores uploaden in OmniQ (DHD) waar ze door de ziekenhuizen kunnen worden geaccordeerd t.b.v. aanlevering aan het Zorginstituut Nederland (ZiN). ZiN gebruikt de PREM indicatorscores in de Openbare DataBase (ODB), die raadpleegbaar is voor belanghebbenden, voor doeleinden als kwaliteitsverbetering, keuze informatie, zorginkoop informatie en zorgevaluatie.

De berekening van de aan ZiN aan te leveren PREM Geboortezorg-indicatorscores verloopt als volgt, zie ook bijlage 1:

## **13 vragen, 13 scores per VSV**

Per VSV wordt voor het openbaar databestand 13 PREM Geboortezorg scores aangeleverd. De 3 naar moeder en kind uitgesplitste vragen worden t.b.v. de ODB samengevoegd. De antwoorden op de open vragen worden niet aan de ODB aangeleverd.

<sup>4</sup> De kraamzorgaanbieders sluiten een overeenkomst met Perined voor inzage in de resultaten.

Dus alle cliënten beantwoorden de 13 vragen over respectievelijk de verloskunde, het ziekenhuis en de kraamzorg, indien van toepassing, op een schaal van 1-10.

## **Toedeling aan VSV's**

Op basis van de vraag naar de (gewenste) plaats van baring wordt een cliënt toegewezen aan een VSV, waarbij de volgende werkwijze wordt gehanteerd:

- Wanneer de feitelijke bevalling is geweest in een NIET-GEWENST ziekenhuis, worden de PREM geboortezorg indicatoren toegerekend aan het VSV waar het GEWENSTE ziekenhuis bij is aangesloten
- Wanneer de feitelijke bevalling is geweest in het GEWENSTE ziekenhuis, worden de PREM geboortezorg indicatoren toegerekend aan het VSV waar dit GEWENSTE ziekenhuis bij is aangesloten
- Wanneer de feitelijke plaats baring thuis is geweest (of overig zoals bijv. een geboortecentrum, maar geen ziekenhuis) worden de PREM geboortezorg indicatoren toegerekend aan het VSV waar het GEWENSTE ziekenhuis bij is aangesloten.

## **Het responsepercentage**

Voor het responspercentage worden alle beantwoorde vragenlijsten afgezet tegen het aantal achteraf door Perined voor dat VSV berekende aantal zorggevallen in de meetperiode. Dit zijn de teller en de noemer. Beide worden aangeleverd voor het responspercentage bij het Zorginstituut.

NB: Er wordt geen correctiefactor aangebracht voor eventueel per zorggeval (drie)dubbel ingevulde vragenlijsten.

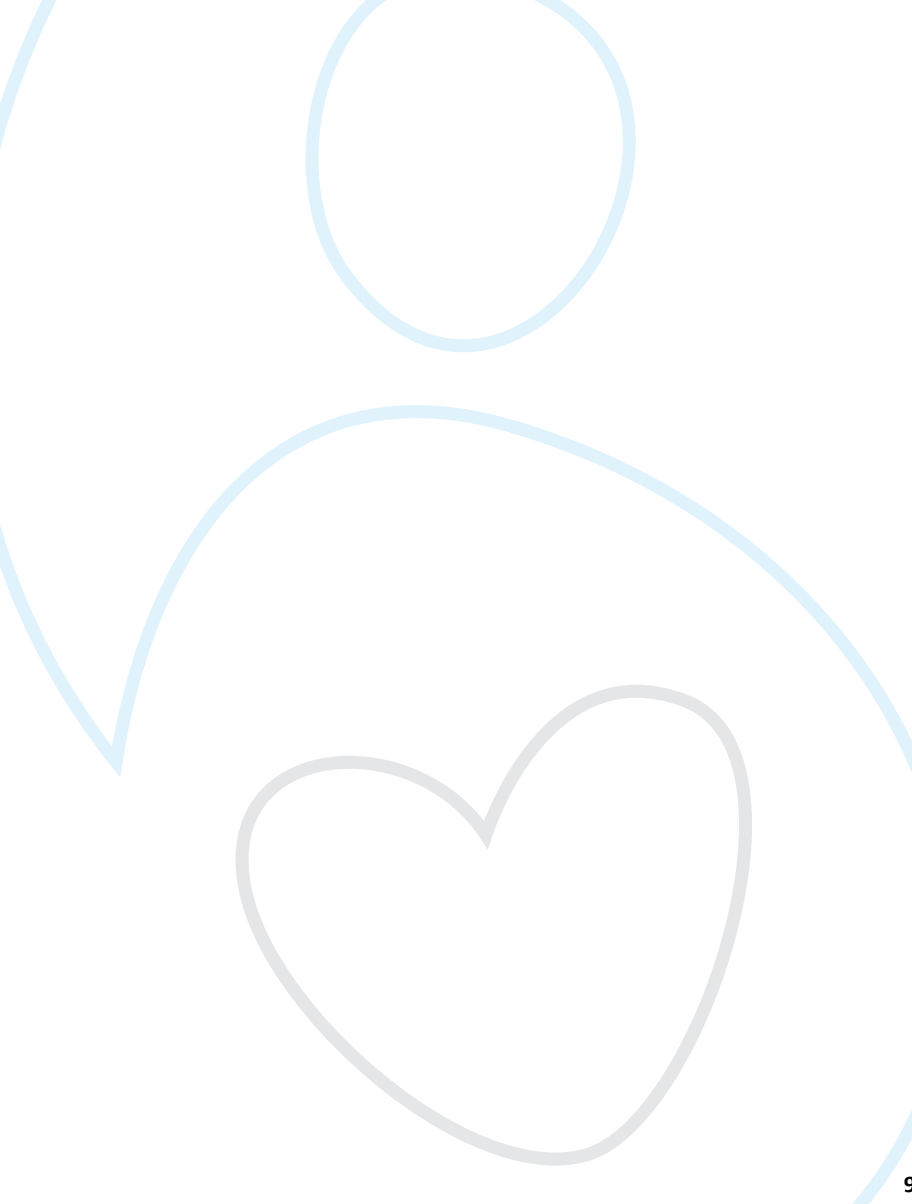

## **3. Juridisch kader**

## **Informatievereiste:**

Perined is de organisatie in Nederland waar informatie van alle zwangerschappen en bevallingen door verloskundigen, huisartsen, gynaecologen en kinderartsen wordt geregistreerd voor onderzoeks- en kwaliteitsdoeleinden. In opdracht van Perined wordt de vragenlijst door Mediquest uitgezet. Perined en Mediquest hebben veel ervaring in het zorgvuldig omgaan met gegevens van individuele personen en zijn hiervoor gecertificeerd. De antwoorden op de vragenlijst zullen door Perined anoniem verwerkt worden:

- in een dashboard voor de zorgaanbieders voor leren en verbeteren van de zorg; deze informatie is niet (direct en evenmin indirect) herleidbaar tot uw persoon of uw situatie;
- en voor algemene informatie per verloskundig samenwerkingsverband (VSV) die door het Zorginstituut Nederland openbaar wordt gemaakt ten behoeve van keuze-informatie voor cliënten, alsmede ten behoeve van zorginkoopgesprekken tussen zorgverzekeraar en zorgaanbieder. Ook deze informatie is niet (direct en evenmin indirect) herleidbaar tot een persoon of situatie.

Het achterliggende werkproces (versie 4.0) behorende bij de vragenlijst is vastgelegd en is onderdeel van de Indicatorenset Integrale Geboortezorg d.d. september 2022 (versie 8.3). Hierin is opgenomen dat door het versturen van de antwoorden op de vragenlijst de client er expliciet mee instemt dat:

- de zorgaanbieder de verkregen antwoorden op de vragenlijst gebruikt voor interne zorgevaluatie doeleinden. Vóórdat de antwoorden op de vragenlijst door de zorgaanbieder te raadplegen zijn, worden deze door een extern meetbureau geanonimiseerd, dat wil zeggen niet direct en evenmin indirect herleidbaar tot de persoon of de situatie van de cliënt.
- het VSV waarbij de zorgaanbieder is aangesloten, de verkregen antwoorden m.b.t. de vragenlijst gebruikt voor kwaliteitsdoeleinden binnen het VSV. Vóórdat de antwoorden op de vragenlijst door het VSV te raadplegen zijn, worden deze door een extern meetbureau geanonimiseerd, dat wil zeggen niet direct en evenmin indirect herleidbaar tot de persoon of de situatie van de cliënt. Het VSV zal de antwoorden op de vragenlijst op geen enkele andere manier gebruiken dan voor de hiervoor omschreven kwaliteitsdoeleinden binnen het VSV.
- Perined de antwoorden op de vragenlijst zal verwerken tot PREM-resultaten en indicatorscores. Perined zal op haar beurt op geanonimiseerde wijze, dat wil zeggen niet direct en evenmin indirect herleidbaar tot de persoon of de situatie van de cliënt, op VSV niveau de PREM indicatorscores uploaden in OmniQ (DHD) waar ze door de ziekenhuizen kunnen worden geaccordeerd t.b.v. aanlevering aan het Zorginstituut Nederland (ZiN). ZiN gebruikt de PREM indicatorscores in de Openbare DataBase (ODB), die raadpleegbaar is voor belanghebbenden, voor doeleinden als kwaliteitsverbetering, keuze informatie, zorginkoop informatie en zorgevaluatie.

## **In de vragenlijst vindt de cliënt de volgende paragraaf m.b.t. aanvullende toestemming voor nader gebruik van haar gegevens:**

Om al dan niet verder onderzoek te kunnen doen en gegevens beter te analyseren vragen we u één van de volgende mogelijkheden aan te kruisen:

- o Ik geef toestemming voor het koppelen van mijn antwoorden uit de PREM vragenlijst aan de gegevens die al over mij bekend zijn bij Perined en voor het gebruik van de antwoorden voor wetenschappelijk onderzoek voor het verbeteren van de kwaliteit van de geboortezorg. De resultaten van dit wetenschappelijk onderzoek zullen altijd anoniem zijn.
- *of*
- Ik geef toestemming voor het gebruik van mijn antwoorden uit de PREM vragenlijst zonder herleidbare persoonsgegevens voor weenschappelijk onderzoek voor het verbeteren van de kwaliteit van de geboortezorg. De resultaten van dit wetenschappelijk onderzoek zullen altijd anoniem zijn.
- *of*
- o Ik geef geen toestemming voor het verder gebruik van mijn gegevens

## **4. Werkinstructie voor het uitsturen van de PREM-vragenlijst**

## **4.1 Stap 1: Voorbereiding voor meting: account in mijnPerined uitbreiden**

Elke zorgaanbieder heeft al een account in mijnPerined. Vanaf september kan de huidige organisatiebeheerder in MijnPerined (mijnperined.nl) zichzelf (en/of anderen) de rol 'Upload t.b.v. PREM' toekennen. Vanaf dat moment kun alle mensen in je organisatie die de rol 'upload t.b.v. PREM' hebben gekregen e-mailadressen gaan uploaden. Perined noemt dat gebruikers. Indien niet bekend is wie de organisatiebeheerder is, kan de naam opgevraagd worden via info@perined.nl.

**Het toekennen de uploadrol aan een nieuwe medewerker werkt als volgt:**

1) Ga op de hoofdpagina naar Organisatiebeheer

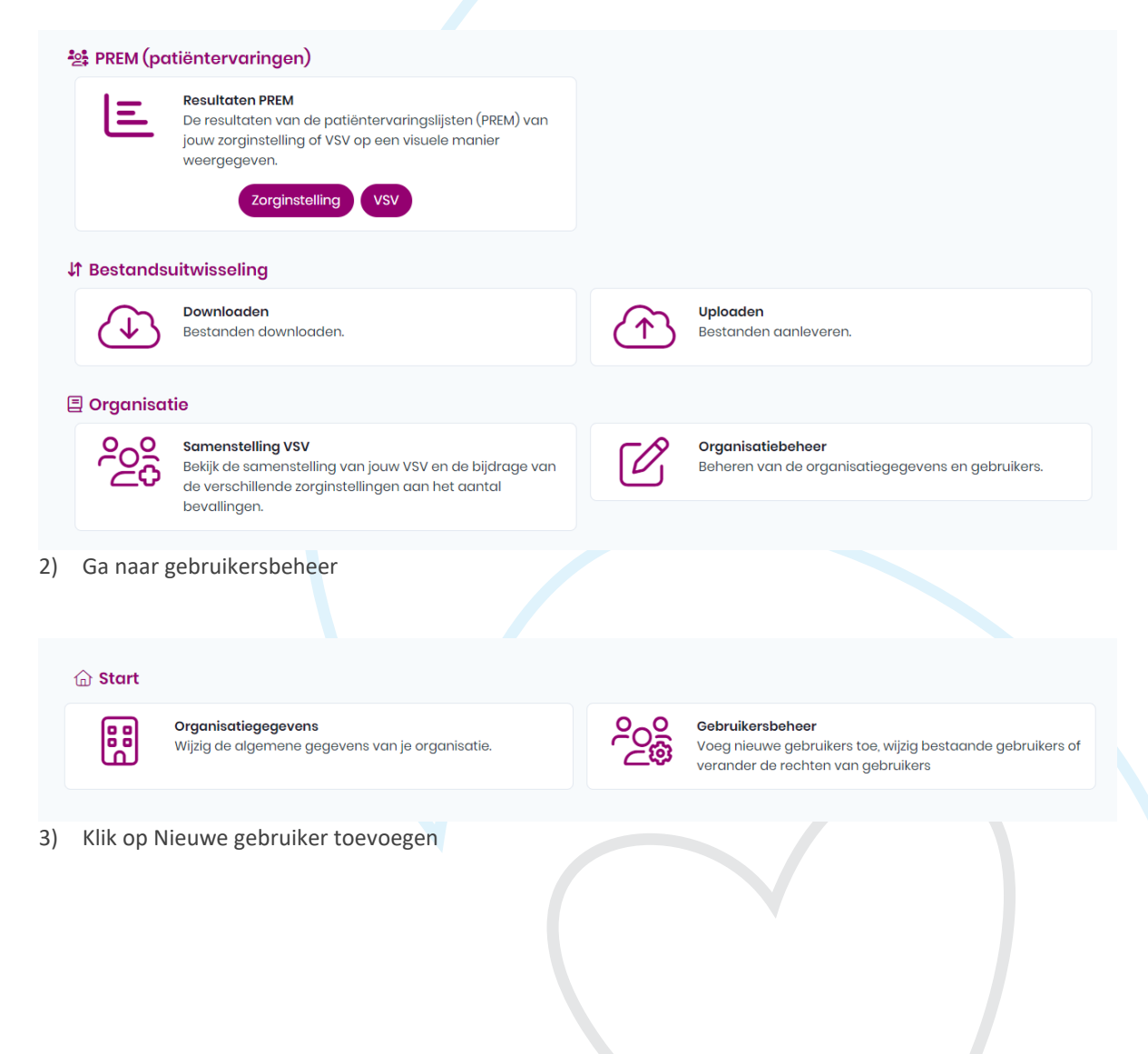

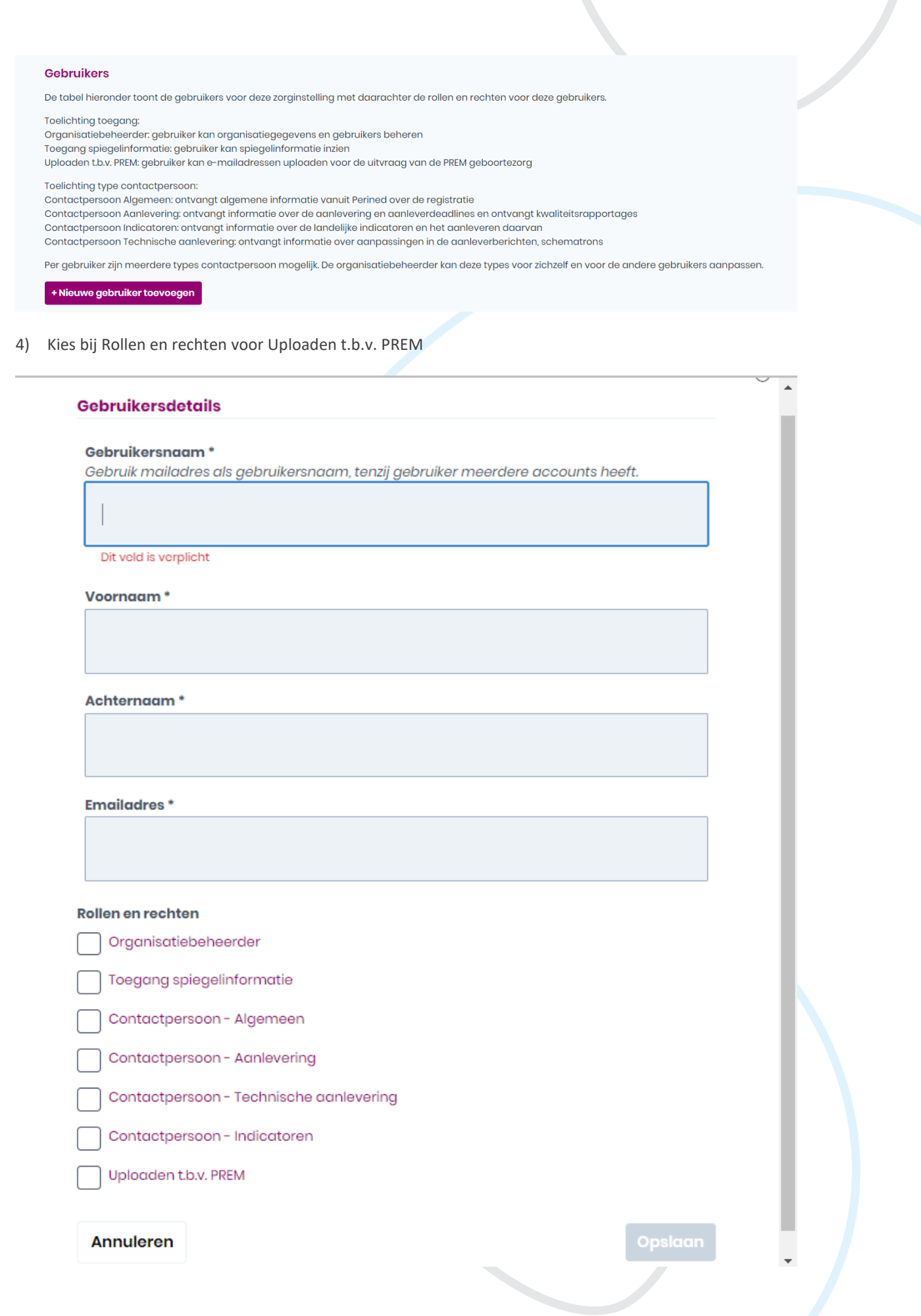

## **4.2 Stap 2: Zorgverlener informeert cliënte juist, tijdig en volledig**

De verantwoordelijke zorgaanbieder die de emailadressen doorgeeft, informeert de cliënte juist, tijdig en volledig over de mogelijkheid respectievelijk wenselijkheid om deel te nemen aan de PREM geboortezorg. Doel hiervan is dat de cliënt in staat is een geïnformeerde keuze te maken om al dan niet aan de PREM geboortezorg deel te nemen. In principe is de verloskundige de verantwoordelijke zorgaanbieder, maar indien een cliënt niet onder behandeling van de verloskundige is (geweest), dan moet binnen het VSV hiervoor afspraken hebben gemaakt met de gynaecologen. De zorgaanbieder noteert of er wel of geen bezwaar is om deel te nemen aan de PREM Geboortezorg.

De cliënt geeft, direct onder de vragenlijst, separaat, al dan niet, toestemming aan Perined voor koppeling van haar gegevens aan de over haar in de Perined-databanken aanwezige klinische gegevens. Op basis van deze koppeling wordt, geanonimiseerd, dat wil zeggen niet direct en evenmin indirect herleidbaar tot de persoon of de situatie van de cliënt, informatie teruggekoppeld aan de zorgaanbieder voor onderzoeks- en kwaliteitsdoeleinden binnen het VSV.

Perined zorgt ervoor dat op juiste wijze expliciet toestemming aan de cliënte wordt gevraagd voor koppeling van PREM gegevens aan de klinische gegevens in Perined o.b.v. postcode en geboortedatum. Zie Juridisch kader, hoofdstuk 3.

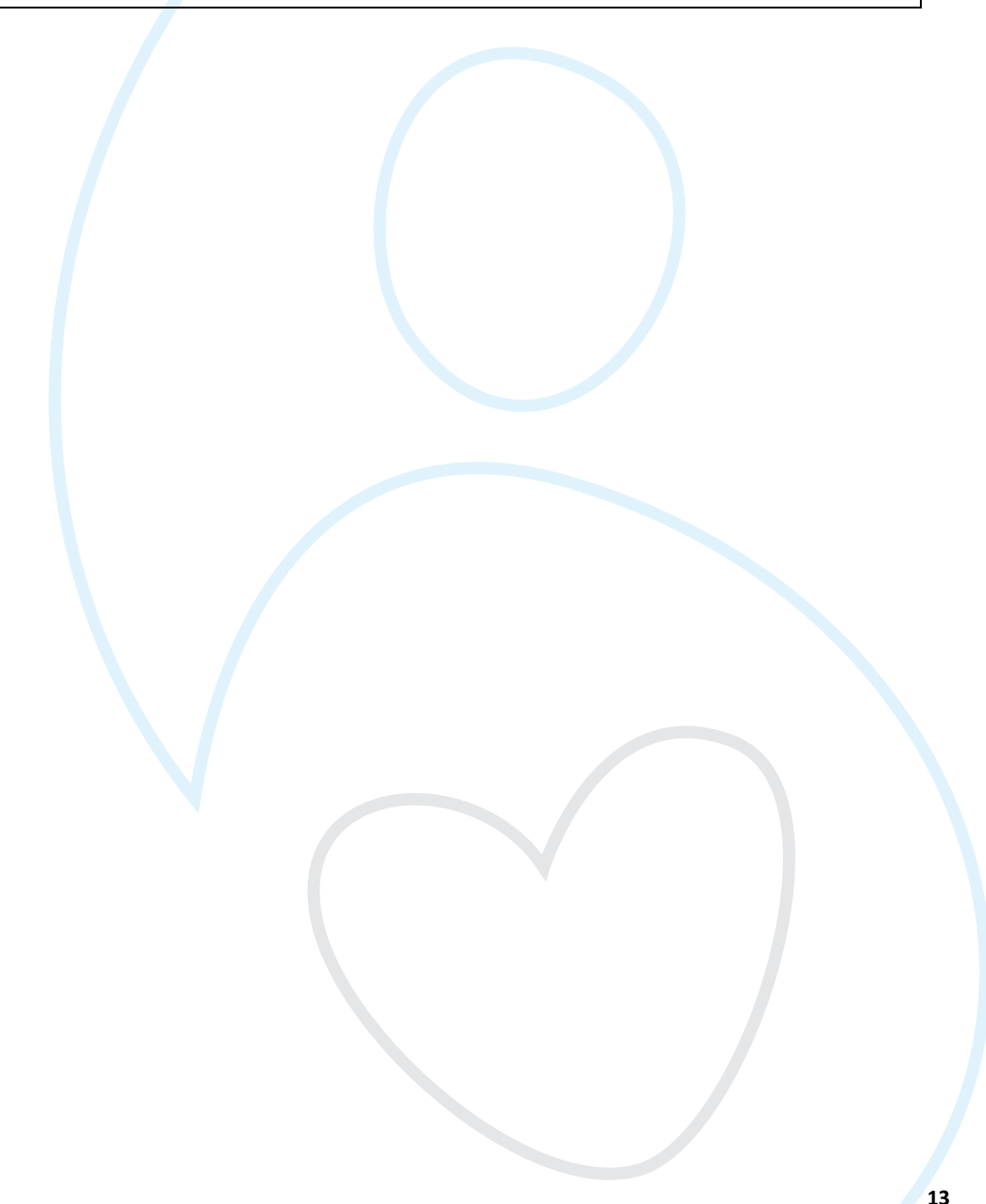

## **4.3 Stap 3: Zorgaanbieder voert cliënten in**

Aanlevering van cliënten verloopt via de beveiligde aanlevertool in mijnPerined. Bij deze werkinstructie vindt u tevens de instructies voor aanlevering (dataspecificaties). De inclusiecriteria zijn:

- De cliënt is minimaal 2 tot maximaal 8 weken geleden bevallen;
- De cliënt is 16 jaar of ouder;
- Er is een e-mailadres beschikbaar;
- De cliënte heeft een levensvatbaar kind gekregen (24 weken of meer)

De data wordt aangeleverd in een .csv bestand, met het scheidingsteken: ;. De tool controleert automatisch of de aangeleverde gegevens kloppen. Als er fouten gevonden zijn, zal het gehele aangeleverde bestand afgekeurd worden, de fouten dienen eerst aangepast te worden, waarna het bestand opnieuw geüpload kan worden. Deelnemende VSV's leveren de volgende variabelen aan over cliënten voor verzending:

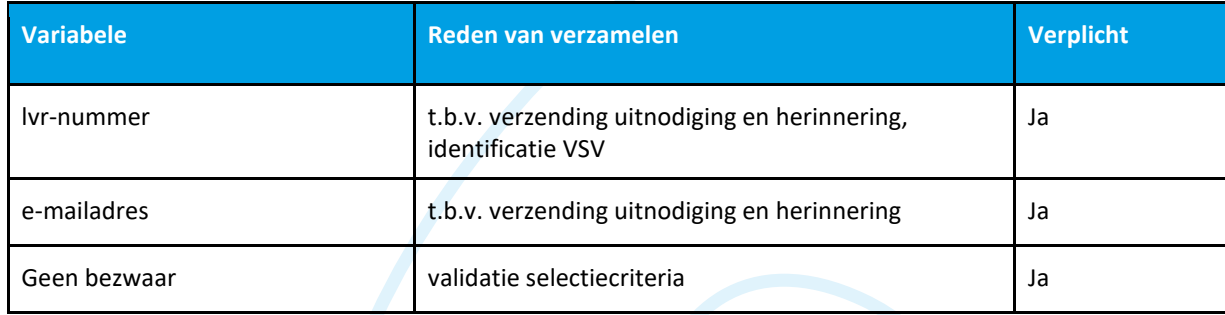

## **4.3.1 Instructie .csv bestand aanmaken (10 stappen)**

Over dit proces is ook een filmpje gemaakt: dat vind je HIER

- 1. Open een nieuw Excel-bestand;
- 2. Vul de gegevens in:
	- a. lvr-nummer: het unieke nummer van de zorgaanbieder, dit nummer is dus voor alle cliënten hetzelfde.
	- b. e-mailadres: het e-mailadres van je cliënt. Let op dat dit goed gespeld is.
	- c. toestemming: als de cliënt geen bezwaar heeft gemaakt voor meedoen aan de meting dan vul je hier een 1 in.
- 3. De inhoud van het bestand zou er zo uit moeten zien:

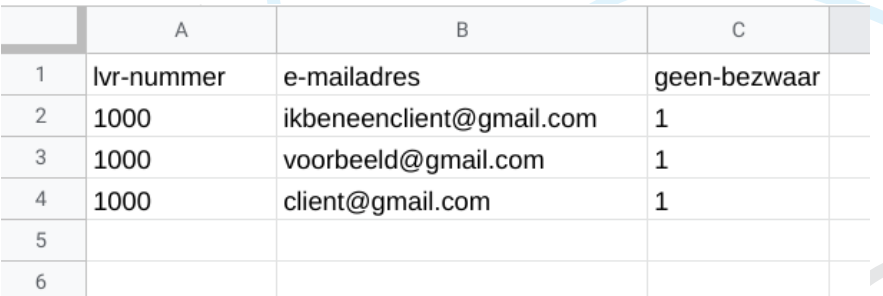

- 4. Het is belangrijk dat de kolomkoppen precies goed gespeld zijn zoals in dit voorbeeld.
- 5. Controleer de ingevulde gegevens;
- 6. Ga naar "opslaan als";
- 7. Open de lijst achter opslaan als;
- 8. Gebruik de vervolgkeuzelijst om CSV (gescheiden door lijstscheidingsteken) (\*.csv) te selecteren (het scheidingsteken dient een ; te zijn), dat ziet er zo uit:

← → Downloads

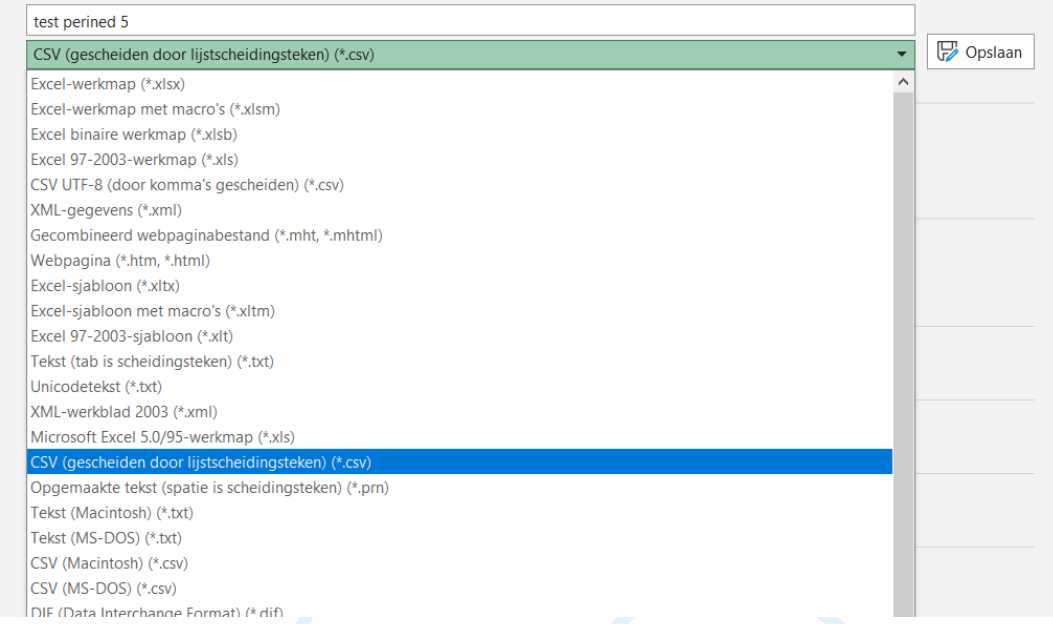

- 9. Geef het bestand een logische naam, bijvoorbeeld met de datum van de dag waarop je het hebt gemaakt;
- 10. Selecteer vervolgens Opslaan.

Het Excel-bestand is nu als CSV-bestand opgeslagen. Dit bestand kun je nu aanleveren via mijnPerined.

- 1. Log in op mijnPerined
- 2. Klik op de volgende tegel:

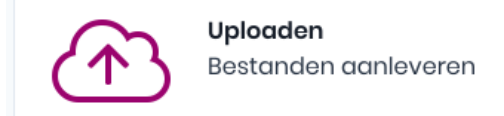

3. Klik nogmaals op de volgende tegel:

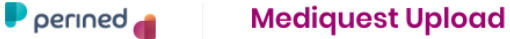

命 Start → Uploadoverzicht

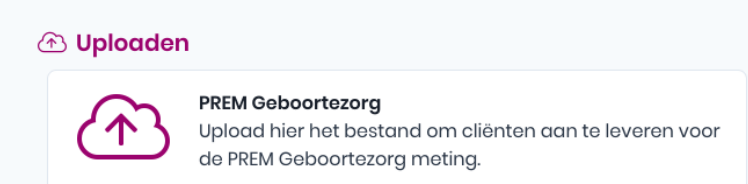

4. Sleep een bestand vanuit uw computer, of klik op 'klik hier' om een bestand van uw computer te kunnen selecteren.

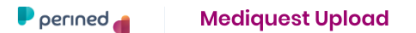

a Start → Uploadoverzicht → PREM Geboortezorg

#### **Bestanden selecteren**

Upload hier het databestand. Zorg ervoor dat het CSV-bestand voldoet aan het format. Na het uploaden wordt direct gecontroleerd of het bestand voldoet aan het format en verwerkt kan worden. Blijf wachten totdat u een terugkoppeling in beeld krijgt en alle geuploade bestanden onder het kopje 'aangeleverde bestanden' staan.

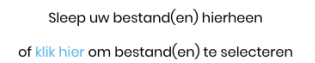

5. Nadat u een bestand heeft geüpload krijgt u bij een succesvolle upload, de volgende melding:

*Het bovenstaande bestand is succesvol aangeleverd. Er zijn x regels verwerkt*.

Nadat u een bestand heeft geüpload krijgt u bij een niet-succesvolle upload, de volgende melding:

*Bovenstaande bestanden zijn niet succesvol aangeleverd. Het gehele bestand kan hierdoor niet worden verwerkt.*

Onderstaande meldingen kunnen getoond worden nadat een aanleverbestand niet succesvol kan worden verwerkt.

a. Indien een e-mailadres eerder is aangeleverd, krijgt u deze melding:

*Let op: e-mailadres xxx@gmail.com is al verwerkt.*

*Verwijder deze regel en lever opnieuw aan*.

- b. Indien er geen toestemming is gegeven (0), krijgt u deze melding: *Deze cliënt heeft geen toestemming gegeven voor deelname aan het onderzoek. De cliënt voldoet hierdoor niet aan de inclusiecriteria. Verwijder deze cliënt uit het bestand.*
- c. Indien een e-mailadres dubbel aanwezig is in het aanleverbestand, krijgt u deze melding:
	- *E-mailadres moet uniek zijn.*
- d. Indien een e-mailadres leeg of incorrect is, krijgt u deze melding: *Dit veld is verplicht. Dit is geen geldig e-mailadres of een leeg e-mailadres.*
- e. Indien met een foutief lvr-nummer wordt aangeleverd, krijgt u deze melding:
	- *Het ingevulde veld 'lvr-nummer' is ongeldig ('XXXX'). Het veld 'lvr-nummer' dient gelijk te zijn aan uw 'organisatie-nummer'. Uw 'organisatie-nummer' is 'XXXX'.*

### **4.3.2 Contactgegevens bij technische vragen**

Voor vragen over het aanleveren van cliënten binnen mijnPerined kan contact opgenomen worden met Mediquest via 088-126 39 05 of premgeboortezorg@mediquest.nl.

We zijn bereikbaar op maandag en donderdag van 10 tot 12 en van 13 tot 15 uur. Bel vooral als u ergens niet uitkomt, we helpen u graag.

De mailbox heeft een reactietermijn van twee werkdagen.

 $\overline{\mathbf{e}}$  =

## **Bijlage 1 Berekening (sub) indicatorwaarden PREM Geboortezorg per VSV**

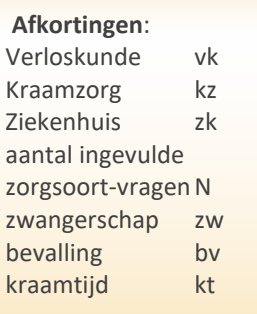

## *Rekenvoorbeeld Indicator A Goed luisteren*

*Vragenlijst is ingevuld door 100 vrouwen, die allemaal VK zorg hebben gehad, 50 van hen heeft ZKH zorg ontvangen en 90 vrouwen KZ zorg. Hiermee is het aantal ingevulde zorgsoort-vragen: 100+50+90=240*

*De VK zorg heeft een score van 900 gekregen (gemiddeld een 9 van 100 vrouwen); De ZKH zorg heeft een score van 400 gekregen (gemiddeld een 8 van 50* 

*vrouwen);*

*De KZ heeft een score van 855 gekregen (gemiddeld een 9,5 van (90 vrouwen).*

## *(alle vk\_scores op vr1 + alle zk\_scores op vr1 + alle kz\_scores op vr1) / N*

- *= (900+400+855)/ (100+50+90)*
- *= 2155/240=8,97*

## **Indicator A Goed luisteren**

(alle vk\_scores op vr1 + alle zk\_scores op vr1 + alle kz\_scores op vr1) / N

#### **Indicator B Genoeg aandacht**

(alle vk\_scores op vr2a + alle zk\_scores op vr2a + alle kz\_scores op vr2a + alle vk\_scores op vr2b + alle zk scores op vr2b + alle kz scores op vr2b  $)/N$ 

*2a Hadden de zorgverleners genoeg aandacht voor jou? 2b Hadden de zorgverleners genoeg aandacht voor jouw kind?*

## **Indicator C Genoeg keuze-informatie**

(alle vk\_scores op vr3 + alle zk\_scores op vr3 + alle kz\_scores op vr3) / N

## **Indicator D T oestemming gevraagd**

(alle vk\_scores op vr4a + alle zk\_scores op vr4a + alle kz\_scores op vr4a + alle vk\_scores op vr4b + alle zk scores op vr4b + alle kz scores op vr4b  $)/N$ 

*4a Vroegen de zorgverleners om jouw toestemming voordat er een onderzoek of (be)handeling werd uitgevoerd bij jouw kind? 4b I Vroegen de zorgverleners om jouw toestemming voordat er een onderzoek of (be)handeling werd uitgevoerd bij jou?*

## **Indicator E Samen beslissen/Samen zorg bepalen**

(alle vk\_scores op vr5 + alle zk\_scores op vr5 + alle kz\_scores op vr5) / N

## **Indicator F Rekening houden met keuzes**

(alle vk\_scores op vr6 + alle zk\_scores op vr6 + alle kz\_scores op vr6) / N

## **Indicator G Continuïteit van zorg**

(alle vk\_scores op vr7a + alle zk\_scores op vr7a + alle kz\_scores op vr7a + alle vk\_scores op vr7b + alle zk scores op vr7b + alle kz scores op vr7b ) / N

*7a Vaak heb je tijdens je zwangerschap, bevalling en kraamtijd te maken met verschillende zorgverleners. Wisten al je zorgverleners genoeg van jouw situatie?*

*7b Vaak heb je tijdens je zwangerschap, bevalling en kraamtijd te maken met verschillende zorgverleners. Wisten al je zorgverleners genoeg van de situatie van jouw kind?* 

## **Indicator H Partner betrokken**

(alle vk\_scores op vr8 + alle zk\_scores op vr8 + alle kz\_scores op vr8) / N

## **Indicator I Zorgen of angsten bespreken**

(alle vk\_scores op vr9 + alle zk\_scores op vr9 + alle kz\_scores op vr9) / N

## **Indicator J Vertrouwen in zorgverleners**

(alle vk\_scores op vr10+ alle zk\_scores op vr10 + alle kz\_scores op vr10) / N

### **Indicator K Kind goed behandeld**

(alle vk\_scores op vr11 + alle zk\_scores op vr11 + alle kz\_scores op vr11) / N

## **Indicator L Moeder en kind goede zorg ontvangen**

(alle zw\_scores op vr12 + alle bv\_scores op vr12 + alle kt\_scores op vr12) / N

### **Indicator M Algemene ervaring**

(alle zw\_scores op vr13 + alle bv\_scores op vr13 + alle kt\_scores op vr13) / N

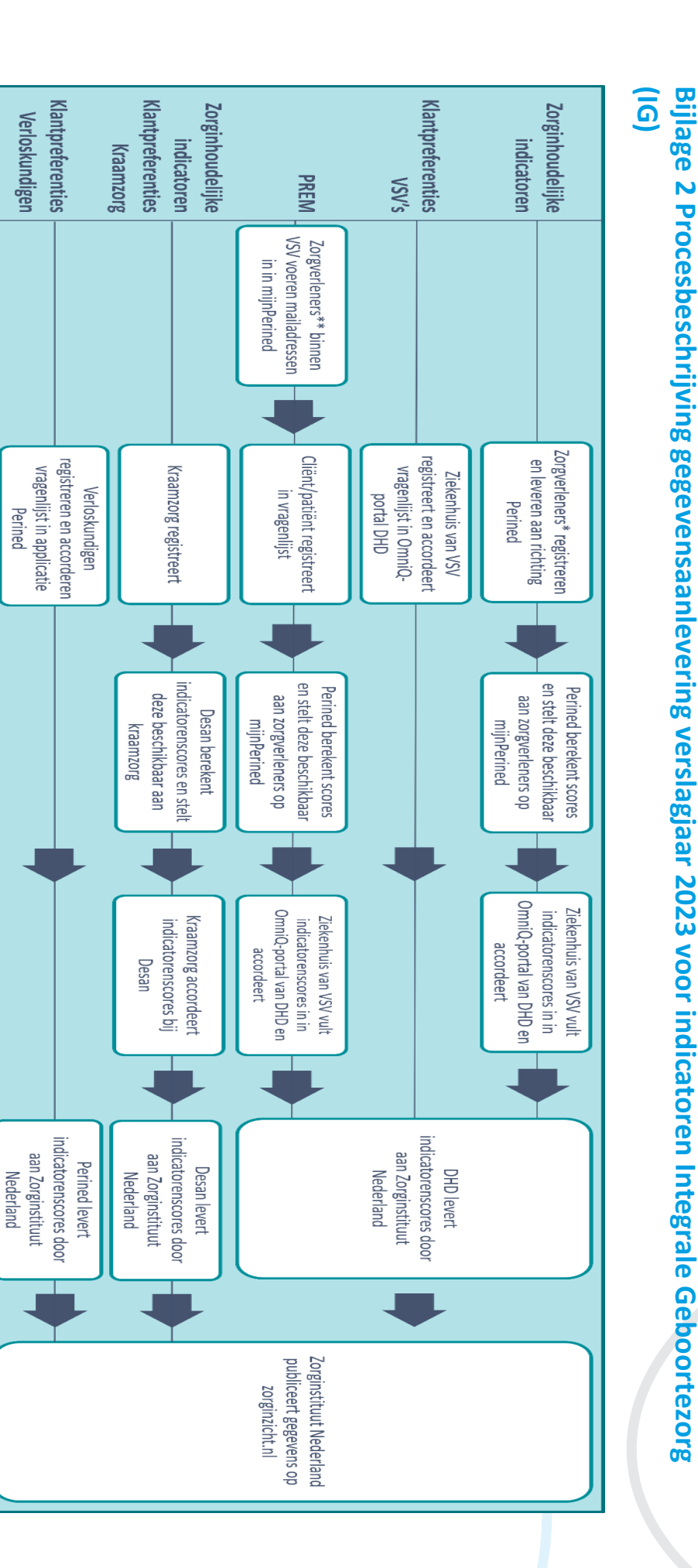

Momenteel wordt onderzocht of Perined de PREM-scores na accordering kan doorzetten naar ZiN. Momenteel wordt onderzocht of Perined de PREM-scores na accordering kan doorzetten naar ZiN.

\*\* Zorgverleners: verloskundigen, gynaecologen, kraamverzorgende en kinderartsen

 $^*$  Zorgverleners: verloskundigen, gynaecologen en kinderartsen

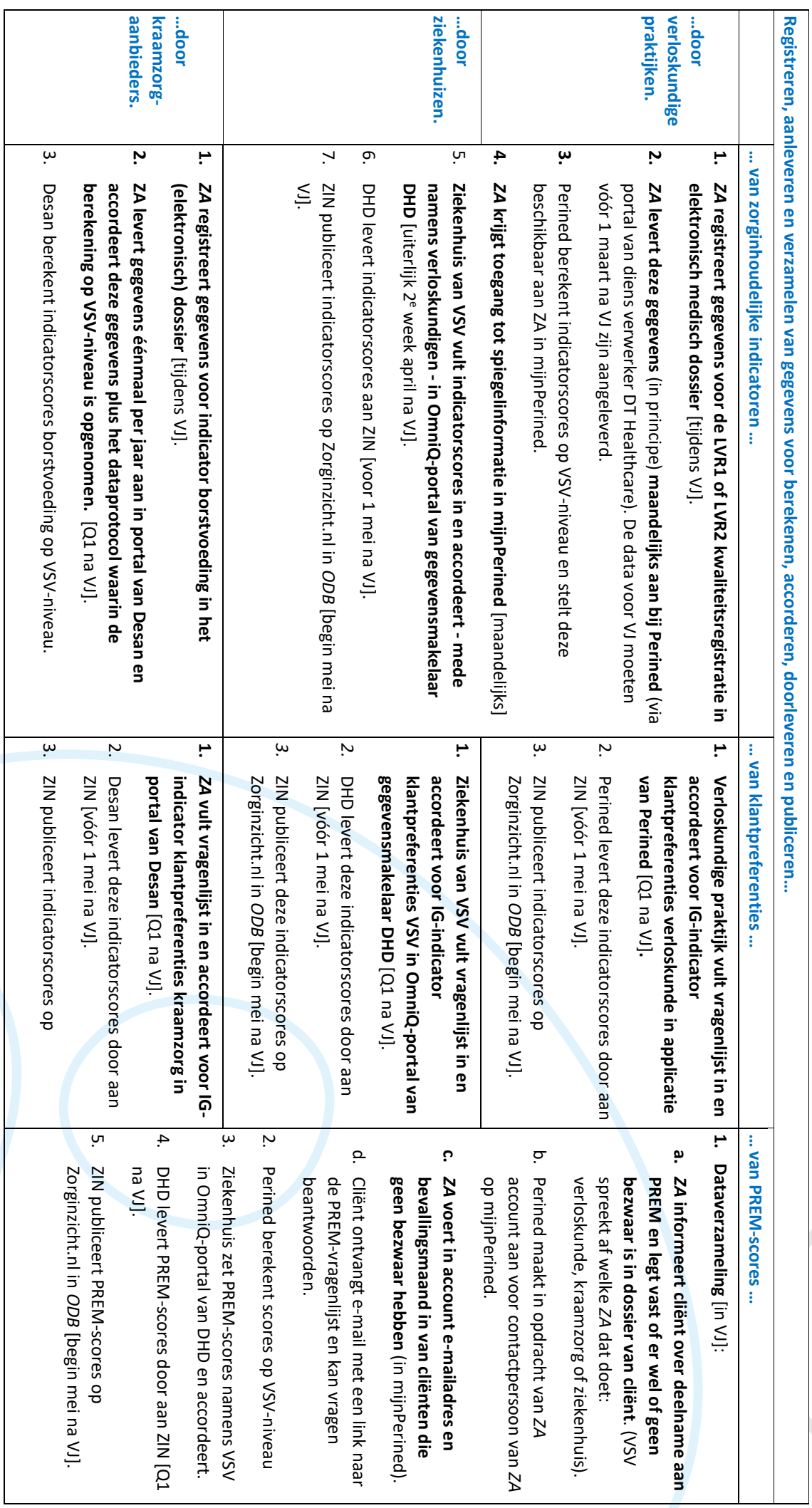

*Afkortingen***:** *ZA* = zorgaanbieder; *ODB* = openbaar databestand; *DVB* = dataverwerkingsbureau; VJ = verslagjaar; Q = kwartaal. **Vet gedrukt:** actie *ZA*

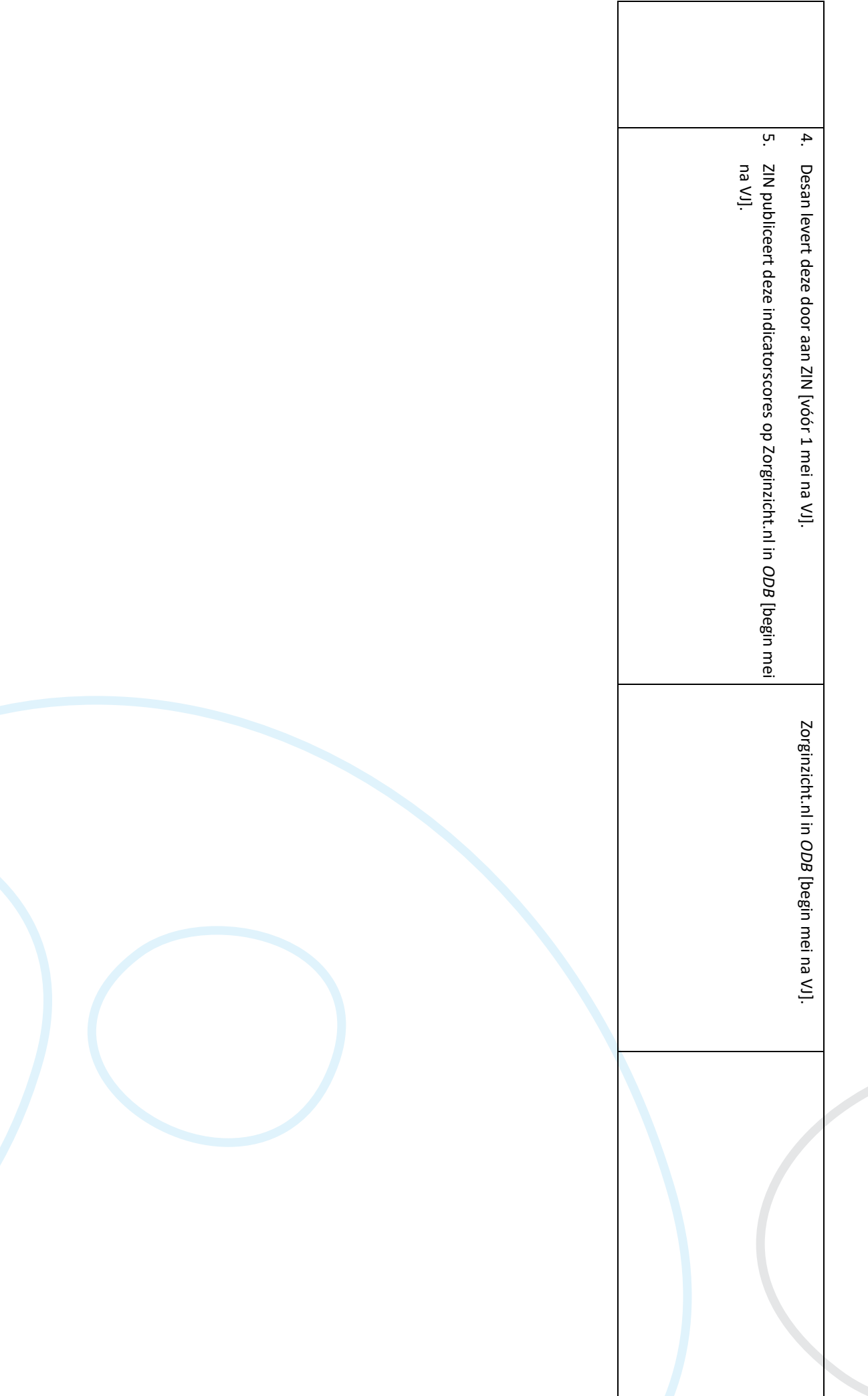

**21**

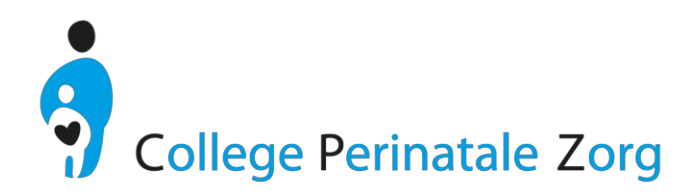

## **Bijlage 3 Basistekst voor op website zorgverleners**

## **Clientervaringen meten in de geboortezorg**

Vanaf 1 januari 2023 gaan we op een nieuwe, betere manier clientervaringen meten in de geboortezorg. De NPS+ vervalt. We gaan met de PREM Geboortezorg aan de slag. Daarmee kunnen alle zorgverleners feedback van de cliënt krijgen over de geboden zorg. De zorgverleners kunnen van deze ervaringen leren en zo (de kwaliteit van) hun zorg verbeteren.

Voor de VSV's die al eerder willen starten is er vanaf 1 september al de mogelijkheid om te starten. Organisatiebeheerders kunnen binnen mijnPerined (iedere verloskundigenpraktijk en ieder ziekenhuis heeft er één) vanaf 1 september de rol 'Uploaden t.b.v. PREM' toekennen aan een medewerker. Die medewerker kan dan daadwerkelijk gaan uploaden.

### **Hoe worden de clientervaringen gemeten?**

De partijen in de geboortezorg hebben samen een landelijke vragenlijst ontwikkeld, de Patient Reported Experience Measure, ofwel de PREM Geboortezorg. We bieden deze vragenlijst aan elke kraamvrouw, die een levensvatbare baby heeft gekregen, aan. Het is een korte vragenlijst over wat belangrijk is voor de kraamvrouw (de cliënt) en zinvol voor de zorgverlener. We stellen vragen over de ervaringen met de zorg, voor elk van de organisaties waarvan door de cliënt zorg is ontvangen: de verloskundigenpraktijk, het ziekenhuis en de kraamzorgorganisatie. De cliënten beantwoorden de vragen op een eenvoudige 10 puntschaal met smileys. Tot slot vragen we naar verbeterpunten en complimenten.

## **Hoe werkt het meten van clientervaringen met de PREM geboortezorg?**

- Per VSV is één zorgdiscipline verantwoordelijk voor de aanlevering van de e-mailgegevens van cliënten. Dit om te voorkomen dat een cliënt meerdere PREMS toegestuurd krijgt. Omdat de verloskundige meestal de coördinerend zorgverlener is van de zwangere en haar begeleidt tijdens haar zwangerschap tot kraamtijd, is de verloskundige veruit de meest logische discipline. Maar het kan per VSV (maar ook per zorgsituatie!) verschillen. Spreek dit dus binnen je VSV goed af.
- De verloskundige (meestal dus) informeert de cliënt over de PREM. Er hoeft geen expliciete toestemming gevraagd te worden. Maar de cliënt kan wel bezwaar maken.
- Als een cliënt al langer zwanger is, is de nacontrole een goed moment om de cliënt te infomeren over de PREM Geboortezorg.
- De verloskundige geeft, via een account bij Perined, elke maand, de emailadressen door van de cliënten die pas zijn bevallen zijn. Deze gegevens worden gevraagd: LVR-nummer, e-mailadres en' geen bezwaar'. Als er wel bezwaar is gemaakt, dan hoeft de betreffende gegevens van die cliënt niet mee in de upload.
- De cliënt ontvangt vervolgens automatisch een e-mail met uitleg en een link naar de PREM vragenlijst. Deze mail moet tussen de 2 en 8 weken na de bevalling bij de cliënt in de digitale brievenbus binnenkomen.
- Is in jouw VSV de verloskundige het verantwoordelijke zorgdiscipline? Op de website van de KNOV staat nog mooie aanvullende informatie.

### **Wat gebeurt er met de resultaten?**

Alle zorgverleners en VSV's kunnen continu hun scores zien in het dashboard van mijnPerined, op meerdere niveaus: op VSV niveau, in een benchmark en op zorgaanbiederniveau. Met deze resultaten kunnen de zorgverleners en de VSV's leren en verbeteren. Perined berekent de PREM Geboortezorg-indicatorscores per VSV. Uiteindelijk verwerkt het Zorginstituut Nederland jaarlijks de scores in een landelijke benchmark. Dit levert transparantie over de resultaten van de geboortezorg.

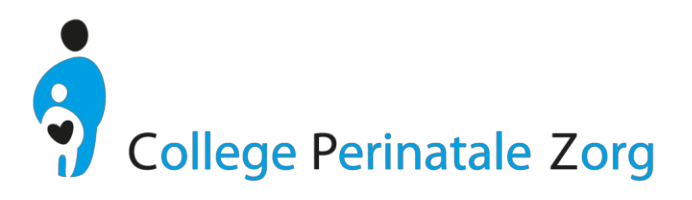

De geboortezorgpartijen onderzoeken de mogelijkheid om de gegevens ook op ZorgKaart Nederland te vermelden, zodat resultaten ook voor cliënten inzichtelijk worden. **Meer weten? Check: https://www.kennisnetgeboortezorg.nl/prem-geboortezorg/**